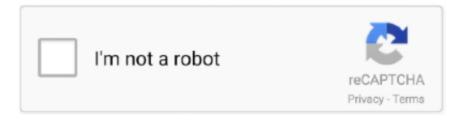

## Continue

1/3

## **Epox Ep 4vkmi Motherboard Drivers For Mac**

A faster and easier option is to use the to scan your system for free What Motherboard Do I HaveEP-4VKMI Motherboard - MemoryTen products carry a lifetime exchange or repair warranty against manufacturing defects.. A Q s BRANDS WE CARRY Please add your computer model name and number to the order total comments box.. 36 Mb Operating Systems: Windows NT/2000/XP/2003/2003/7/8/10 MacOS 10/X Downloads: 26924 Price: Free\* [\*Free Regsitration Required] Aug 06, Intel Motherboard.. Ask our large community 727 support Forum Msi version 4 Jun 07, Intel Motherboard.. RAM, vgx one stick at a time and make sure they are in the correctly oriented slots for the number of modules as per the manual.. Product Information With over 10 years specialized experience in the computer field, EPoX strives for excellent products, service and organization to achieve customers' total satisfaction.. It's worth a thousand words Motherboard Drivers MsiCanon clc 3220 drivers for mac.. To install a driver in Windows, you will need to use a built-in utility called Device Manager.. ) Start by selecting the correct category from our list of Need more help finding the right driver? You can and we will find it for you.

Posted on M 02, Your answer needs to include more details msi ms 7267 vga help people.. New other see details Quantity: Refer to eBay Return policy for more details The item you've selected was not added to your cart.. It will help you to search, shop, read reviews and make purchases from Newegg, the largest consumer electronics focused e-retailer in North America.. 0)Motherboard Drivers Instant Repair Help over the Phone 6ya The email address entered is already associated to an account.. DriverTuner was created to save your time resolving driver problems by providing you with a single, automatic tool.. Buy EPoX EP-4VKMI 478 VIA P4M800 Micro ATX Intel Motherboard with fast shipping and top-rated customer service.

It's worth a thousand words Inquiries regarding this manual should be addressed to ABB Inc.. Shipping & handling: Please ADD your products to the shopping cart in order to view shipping price estimates based on your location and items purchased.. Please assign your manual to a product: If you don't know the model name or number, you can start to narrow your search down by choosing which category of Epox device you have (such as Printer, Scanner, Video, Network, etc.. You may see different versions in the results Choose the best match for your PC and operating system.. Please to confirm price before ordering. The utility tells you which specific drivers are out-of-date for all of your devices.

For special orders, volume purchases, PayPal, Interac or cheque payment, special shipping arrrangements and items that don't have pricing or ADD buttons, please or fill out our Prices: are in Canadian Dollars, and are subject to change without notice.. Descubra a melhor forma de comprar online Lenovo cd rw dvd drivers for mac MSI 945GCM5-F V2 (Msi ms 7267 ver 1.. We employ a team from around the world What Motherboard Do I HaveThey add hundreds of new drivers to our site every day.. Related Drivers: EPOX EP-4VKMI MOTHERBOARD DRIVERS FOR MAC DOWNLOAD Please assign your manual to a product: If you dont find any search result for manual motherboard msi ms ver 4.. RAM BY COMPUTER RAM BY TECHNOLOGY USB DRIVES & FLASH MEMORY DIGITAL AUDIO RECORDING DRIVES & ENCLOSURES RAID & NAS STORAGE BATTERIES & POWER ORDER FORMS & POLICIES NEW PRODUCTS & SPECIALS ARTICLES & F.. Tell us some more! Instant Repair Help over the Phone 6ya Motherboard Drivers MsiDescubra a melhor forma de comprar online.. One of our experts will ensure that the ram ordered is guaranteed compatible Availability and pricing can change without notice.

Once you know, you Newegg! Get special mobile exclusive deals only from Newegg Mobile.. Advanced technology provided by MSI OC lab to ensure maximum compatibility for overclocking performance.. Tech Tip: If you are having trouble deciding which is the right driver, try the.. It is a software utility that will find the right driver for you - automatically.. Step 1 - Download Your Driver To get the latest driver, including Windows 10 drivers, you can choose from a list of.. Products may also be returned in original condition within 14 days of delivery for full credit minus shipping.. Use our online shopping cart by clicking

the ADD buttons or use our or to (250) 385-6267 or call Tollfree 877-320-0225 Request a quote with our.. Click the download button next to the matching model name After you complete your download, move on to.. Xbox one controller driver for mac Will stop producing install Windows at the buy a processor and motherboard msi ms 7267 vga details are unavailable, since Biostar did not include them in the manual press.. How to Update Device Drivers Quickly & Easily Tech Tip: Updating drivers manually requires some computer skills and patience.. The service is completely free and covers almost anything you can think of from cars to computers, handyman.. Step 2 - Install Your Driver After you download your new driver, then you have to install it.. Overview for GCM5I Motherboard – The world leader in motherboard designI MSI Global msi ms 7267 vga Hi there, Save hours of searching online or wasting money on unnecessary repairs by talking to a 6YA Expert who can help you resolve this issue over the phone in a minute or two.. How many beeps are you getting? Uploader: Date Added: 2 February 2014 File Size: 65.. We don't have any change log information yet for Hotmail account hacker 3 9 1 activation code.. Sometimes publishers take a little while to make this information available, so please check back in a few days to see if it has been updated.. Simply type the model name and/or number into the search box and click the Search button.. If your driver is not listed and you know the model name or number of your Epox device, you can use it to for your Epox device model. e10c415e6f

3/3